## Gruppenlernen mit der miTAS-App

Mehrere Teilnehmende einer berufsvorbereitenden Bildungsmaßnahme erarbeiten gemeinsam mit einer Lernbegleiterin ein Projekt zur Verbesserung ihrer Medienkompetenz.

**mn TAS** 

Sie wollen miTAS benutzen. Sie wollen mit einer Buttonmaschine Anstecker mit selbstgewählten Logos oder Schriftzügen herstellen.

Die Lernbegleiterin erarbeitet mit den Lernenden im Team die einzelnen Arbeitsschritte, die für das Herstellen von Ansteckbuttons nötig sind. Dazu lässt sie Vorkenntnisse in einem Brainstorming erfassen und gliedert diese dann mit den Lernenden gemeinsam in einer Mindmap. Sie bringen die Arbeitsschritte in die richtige Reihenfolge.

Die Arbeitsergebnisse und -schritte werden auf einem eigens dafür erstellten Storyboard festgehalten. Für die Arbeitsschritte wollen sie noch Bilder und Videos erstellen.

Die Lernbegleiterin zeigt miTAS-App auf einem großen interaktiven Display und legt gemeinsam mit den Lernenden die Arbeitsschritte mitsamt den Bildern in der App an. Die Lernenden sehen so, wie aus ihren Ergebnissen ein komplexer Arbeitsvorgang entsteht.

Als nächstes legen die Lernenden mit ihren Benutzeraccounts den Arbeitsvorgang "Ansteckbuttons herstellen" als Selbstnutzer an. Dabei werden sie durch die Lernbegleiterin und den miTAS-Team Admin unterstützt. Sind die Vorgänge angelegt, werden Jugendliche anderer Unterweisungsgruppen hinzugezogen und aufgefordert, nach dem in der App angelegten Arbeitsvorgang eigene Ansteckbuttons herzustellen. In der Folge findet ein Austausch dazu statt.

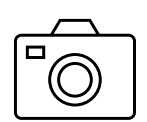

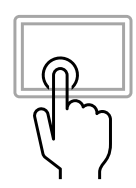

Zusammen. Zukunft. Gestalten

**www.mitas-app.de**

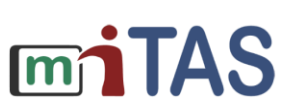

Bundesministeri<br>Für Bildung<br>und Forschung

Zusammen. **ESF** Zukunft.

Gestalten.

## Ausschnitte aus der Gruppenarbeit

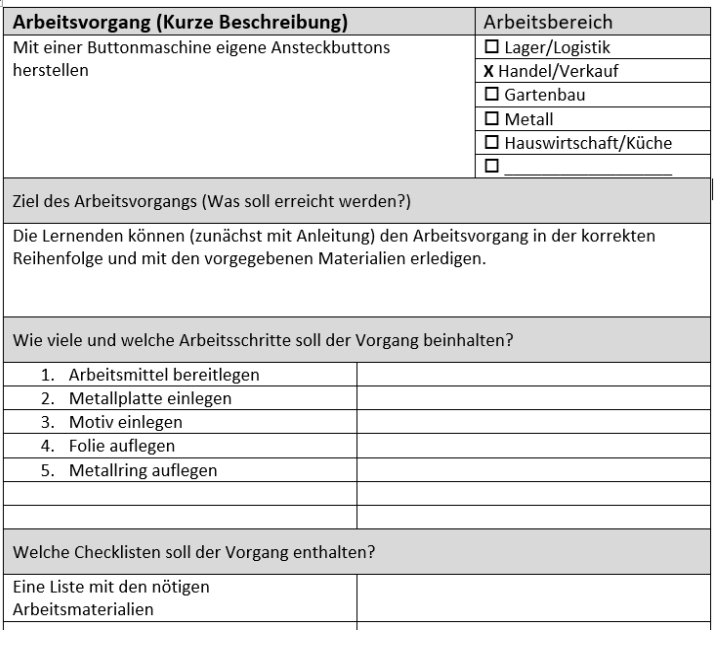

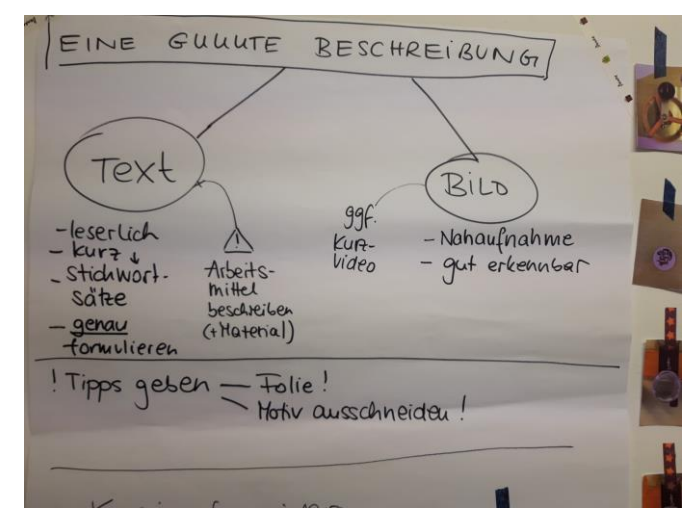

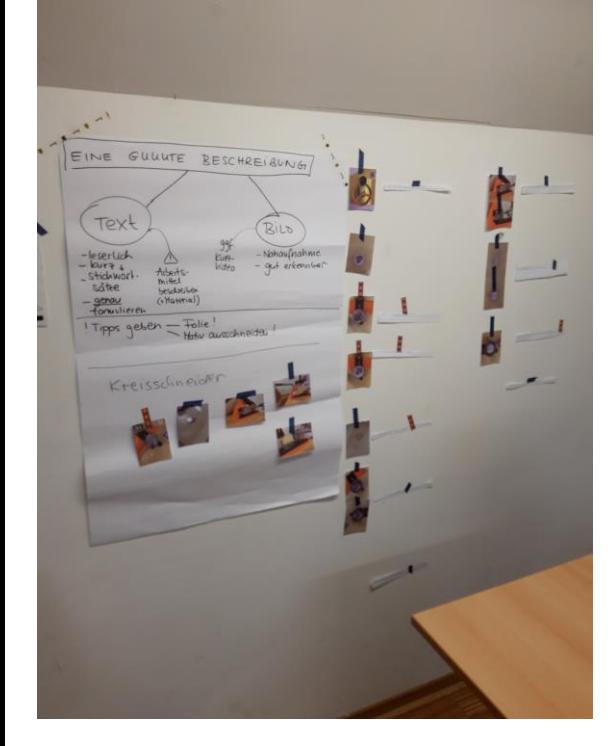

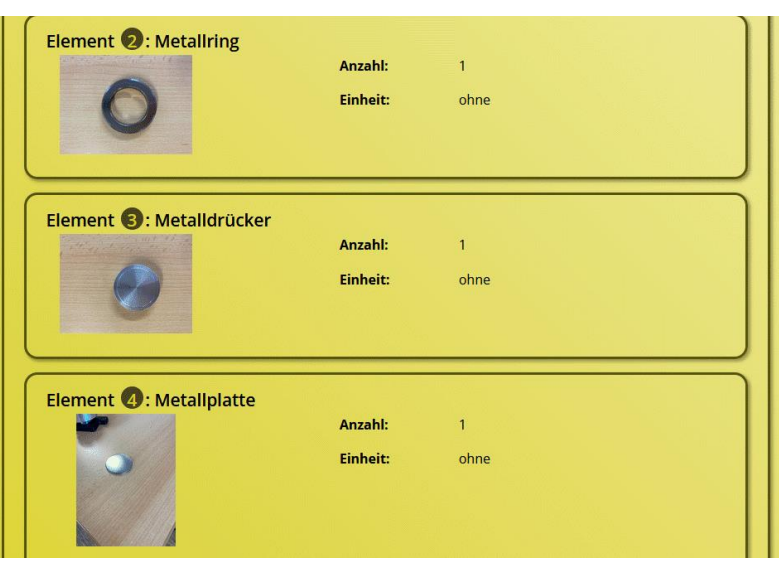

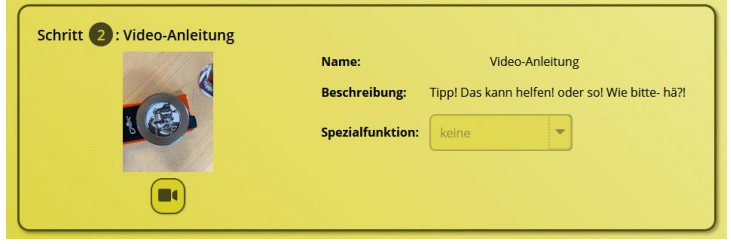